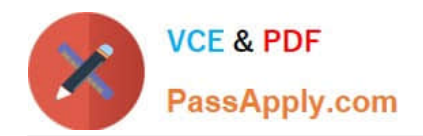

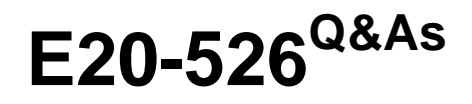

XtremIO Solutions and Design Specialist Exam for Technology **Architects** 

# **Pass EMC E20-526 Exam with 100% Guarantee**

Free Download Real Questions & Answers **PDF** and **VCE** file from:

**https://www.passapply.com/e20-526.html**

# 100% Passing Guarantee 100% Money Back Assurance

Following Questions and Answers are all new published by EMC Official Exam Center

**B** Instant Download After Purchase

- **@ 100% Money Back Guarantee**
- **63 365 Days Free Update**
- 800,000+ Satisfied Customers

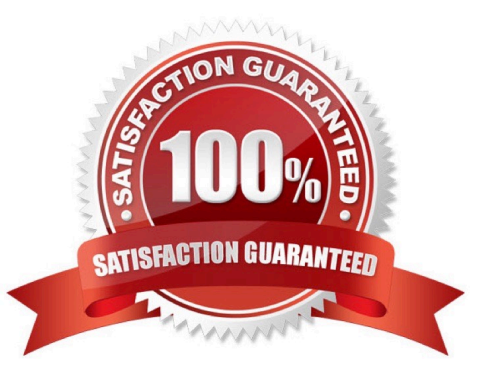

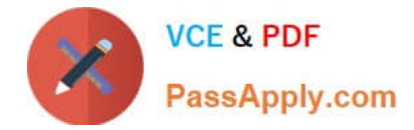

#### **QUESTION 1**

When creating XtremIO volumes for a host, which operating systems will benefit by changing the default logical block size for applications consisting of 4 KB I/Os?

- A. Microsoft Windows and RHEL
- B. VMware ESX and Microsoft Windows
- C. RHEL and IBM AIX
- D. Sun Solaris and HP-UX

Correct Answer: B

With VMware ESX 5.5, the VMware hypervisor cannot work with LUNs that use a logical block size of 4K. When using VMware, be sure to specify Normal (512 LBs) from your XtremIO array.

References: https://gruffdba.wordpress.com/2015/08/02/4k-logical-block-size-size-fails-on-vmware/

#### **QUESTION 2**

Based on best practice, what is the maximum number of paths a host should have to an XtremIO volume?

A. 4

- B. 8
- C. 16
- D. 32

Correct Answer: C

The recommended maximum number of paths to storage ports per host is 16 as per the table below.

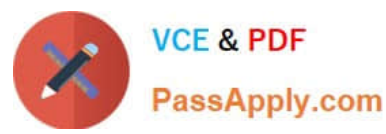

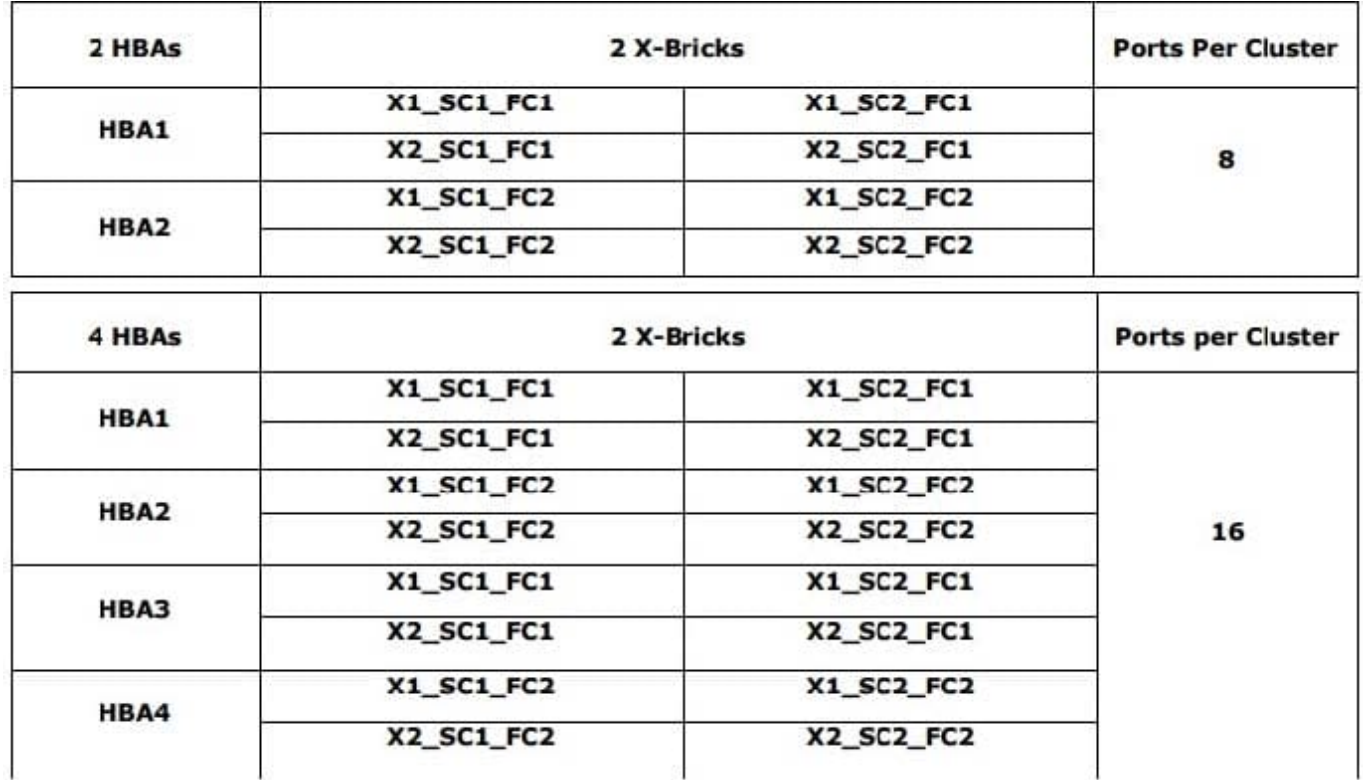

References: https://www.emc.com/collateral/white-papers/h14475-wp-xtremio-brocade-best-practices.pdf? isPublic=false , page 12

## **QUESTION 3**

Where is the XtremIO VSS hardware provider package installed?

- A. On all X-Bricks in the cluster
- B. On the XMS
- C. Factory-installed on the array
- D. On the backup server

Correct Answer: D

In order to use the XtremIO VSS provider it must be installed on the server where we want to do an application consistent snapshot.

References: http://muegge.com/blog/tag/xtremio/

#### **QUESTION 4**

A storage administrator has 20 TB of storage provisioned to their ESXi cluster from a 10 TB XtremIO storage array. The administrator is concerned about running out of physical capacity on the XtremIO.

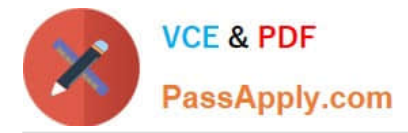

Which recommendation will assist the administrator?

- A. Enable VAAI TPSTUN
- B. Increase the compression ratio on the XtremIO
- C. Disable VAAI XCOPY D. Thick provisioned eager zero all VM virtual disks

Correct Answer: A

TPSTUN is a VAAI primitive that enables the array to notify vSphere when a LUN is running out of space due to thin provisioning over-commit. The command causes suspending all virtual machines on that LUN. XtremIO supports this VAAI primitive.

Incorrect Answers:

C: The XtremIO features for VAAI support include:

Clone Blocks/Full Copy/XCOPY

Used for copying or migrating data within the same physical array (VMware term:

HardwareAcceleratedMove).

On XtremIO, this allows VM cloning to take place almost instantaneously, without affecting user I/O on

active VMs.

D: The XtremIO features for VAAI support include: Zero Blocks/Write Same

Used for zeroing-out disk regions (VMware term: HardwareAcceleratedInit).

This feature provides accelerated volume formatting.

References: https://itzikr.wordpress.com/2015/12/16/host-configuration-for-vmware-vsphere-on-emcxtremio/

## **QUESTION 5**

Which values are required to enter a generic workload into the XtremIO Sizing Tool?

- A. Capacity, IOPs, R/W ratio
- B. IOPs, I/O size, bandwidth
- C. IOPs, bandwidth, latency
- D. Bandwidth, I/O size, latency

Correct Answer: C

IDC outlines a criteria some criteria for selecting a testing tool:

\*

# Generate workloads

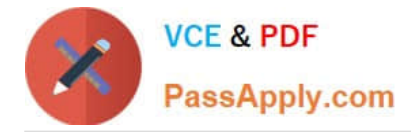

\*

Capture results for analysis: Throughput IOPS Latency

References: http://emc.co/collateral/technical-documentation/h15280-euc-xendesktop-vsphere-xtremiosg.pdf, page 87 http://info.xtremio.com/rs/xtremio/images/IDC\_Flash\_Array\_Test\_Guide.pdf, page 7

[E20-526 PDF Dumps](https://www.passapply.com/e20-526.html) [E20-526 VCE Dumps](https://www.passapply.com/e20-526.html) [E20-526 Practice Test](https://www.passapply.com/e20-526.html)